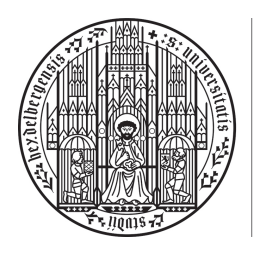

**UNIVERSITÄT HEIDELBERG** ZUKUNFT **SEIT 1386** 

## 12. Abgabeblatt – Lösungen

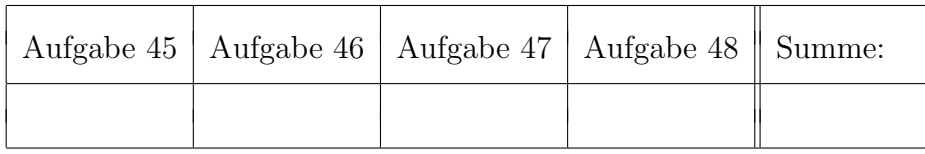

 $Ü \text{bungsgruppe:}$   $\text{Tutor(in)}$ :

# Namen:

# Aufgabe 45 (Basiswechsel in  $F_5^n$ ,  $4 = 1 + 1 + 1 + 1$  Punkte).

In dieser Aufgabe fassen wir  $F_5^2$  und  $F_5^3$  als  $F_5$ -Vektorräume auf. Definiere

$$
v_1 := (1,3,1)^t
$$
,  $v_2 := (1,0,3)^t$ ,  $v_3 := (4,2,1)^t$ ,

dann ist  $\mathcal{A} = (v_1, v_2, v_3)$  eine Basis von  $F_5^3$ . Seien die linearen Abbildungen  $f, g: F_5^3 \to F_5^2$ definiert durch

$$
f\left(\begin{pmatrix} x_1 \\ x_2 \\ x_3 \end{pmatrix}\right) = \begin{pmatrix} x_1 + 2x_2 + 3x_3 \\ 3x_1 + x_2 + 2x_3 \end{pmatrix}, \qquad g(v_1) := \begin{pmatrix} 4 \\ 1 \end{pmatrix}, \quad g(v_2) := \begin{pmatrix} 2 \\ 3 \end{pmatrix}, \quad g(v_3) := \begin{pmatrix} 1 \\ 1 \end{pmatrix}.
$$

(a) Geben Sie  $M_1 := M_{(e_1,e_2)}^{(e_1,e_2,e_3)}(f)$  und  $M_{(e_1,e_2)}^{\mathcal{A}}(g)$  an.

- (b) Ermitteln Sie  $T_{(e_1,e_2,e_3)}^{\mathcal{A}}$  und  $T_{\mathcal{A}}^{(e_1,e_2,e_3)}$ .
- (c) Berechnen Sie  $M^{\mathcal{A}}_{(e_1,e_2)}(f)$  und  $M_2 := M^{(e_1,e_2,e_3)}_{(e_1,e_2)}(g)$  mittels der Basiswechselformel.
- (d) Finden Sie Basen *B* von  $F_5^3$  und *C* von  $F_5^2$ , so dass  $M_c^B(f) = \begin{pmatrix} 1 & 0 & 0 \\ 0 & 1 & 0 \end{pmatrix}$ .

## Lösung:

(a) (i) Es gilt:

$$
f\begin{pmatrix} x_1 \\ x_2 \\ x_3 \end{pmatrix} = \begin{pmatrix} 1 & 2 & 3 \\ 3 & 1 & 2 \end{pmatrix} \begin{pmatrix} x_1 \\ x_2 \\ x_3 \end{pmatrix} =: Ax
$$

Damit folgt nach Vorlesung direkt:

$$
M_{(e_1,e_2)}^{(e_1,e_2,e_3)}(f) = A = \begin{pmatrix} 1 & 2 & 3 \\ 3 & 1 & 2 \end{pmatrix}
$$

(ii) Es gilt:

$$
M_{(e_1,e_2)}^{\mathcal{A}}(g) = \begin{pmatrix} | & | & | \\ \Phi_{(e_1,e_2)}^{-1}(g(v_1)) & \Phi_{(e_1,e_2)}^{-1}(g(v_2)) & \Phi_{(e_1,e_2)}^{-1}(g(v_3)) \\ | & | & | \end{pmatrix}
$$

Berechnung von  $g(v_i)$  ( $i = 1, 2, 3$ ) und Darstellung in der Basis ( $e_1, e_2$ ):

 $g(v_1) = {4 \choose 1} = 4 \cdot e_1 + 1 \cdot e_2$  $g(v_2) = (2^3) = 2 \cdot e_1 + 3 \cdot e_2$  $g(v_3) = (\frac{1}{1}) = 1 \cdot e_1 + 1 \cdot e_2$ 

*Dies kann also einfach abgelesen werden.* Damit folgt:

$$
M_{(e_1,e_2)}^{\mathcal{A}}(g) = \begin{pmatrix} 4 & 2 & 1 \\ 1 & 3 & 1 \end{pmatrix}
$$

(b) (i) Wir bestimmen  $T_{(e_1,e_2,e_3)}^{\mathcal{A}} = M_{(e_1,e_2,e_3)}^{\mathcal{A}}(\mathrm{id}_{F_5^3})$ : Es gilt:

$$
T_{(e_1,e_2,e_3)}^{\mathcal{A}} = \begin{pmatrix} | & & | & & | \\ \Phi_{(e_1,e_2,e_3)}^{-1}(\mathrm{id}_{F_5^3}(v_1)) & \Phi_{(e_1,e_2,e_3)}^{-1}(\mathrm{id}_{F_5^3}(v_2)) & \Phi_{(e_1,e_2,e_3)}^{-1}(\mathrm{id}_{F_5^3}(v_3)) \\ | & & | & | \end{pmatrix}
$$
  
= 
$$
\begin{pmatrix} | & & | & & | \\ \Phi_{(e_1,e_2,e_3)}^{-1}(v_1) & \Phi_{(e_1,e_2,e_3)}^{-1}(v_2) & \Phi_{(e_1,e_2,e_3)}^{-1}(v_3) \\ | & & | & | \end{pmatrix}
$$

Es gilt:

$$
v_1 = 1 \cdot e_1 + 3 \cdot e_2 + 1 \cdot e_3
$$
  
\n
$$
v_2 = 1 \cdot e_1 + 0 \cdot e_2 + 3 \cdot e_3
$$
  
\n
$$
v_3 = 4 \cdot e_1 + 2 \cdot e_2 + 1 \cdot e_3
$$

Damit folgt direkt:

$$
T_{(e_1, e_2, e_3)}^{\mathcal{A}} = \begin{pmatrix} 1 & 1 & 4 \\ 3 & 0 & 2 \\ 1 & 3 & 1 \end{pmatrix}
$$

*Dies konnte hier wieder direkt abgelesen werden, da der Bildraum mit der Standardbasis* (*e*1*, e*2*, e*3) *ausgestattet war.*

(ii) Wir bestimmen  $T_A^{(e_1,e_2,e_3)}$ :

Nach Aussage 12.5 gilt  $T_A^{(e_1, e_2, e_3)} = \left( T_{(e_1, e_2, e_3)}^{\mathcal{A}} \right)$  $\int^{-1}$ . Wir bestimmen die Inverse mittels des Algorithmus aus P38:

$$
T_{(e_1,e_2,e_3)}^{A}|E_3 = \begin{pmatrix} 1 & 1 & 4 & 1 & 0 & 0 \\ 3 & 0 & 2 & 0 & 1 & 0 \\ 1 & 3 & 1 & 0 & 0 & 1 \end{pmatrix}
$$
  
\n
$$
2Z1+Z2 \to 4Z1+Z3 \to Z3
$$
  
\n
$$
4Z2+Z3 \to Z3
$$
  
\n
$$
4Z2+Z3 \to Z3
$$
  
\n
$$
3Z2 \to Z2,3Z3 \to Z3
$$
  
\n
$$
4Z2+Z1 \to Z1, Z3+Z1 \to Z1
$$
  
\n
$$
\begin{pmatrix} 1 & 1 & 4 & 1 & 0 & 0 \\ 0 & 2 & 0 & 2 & 1 & 0 \\ 0 & 0 & 2 & 2 & 4 & 1 \end{pmatrix}
$$
  
\n
$$
3Z2 \to Z2,3Z3 \to Z3
$$
  
\n
$$
4Z2+Z1 \to Z1, Z3+Z1 \to Z1
$$
  
\n
$$
\begin{pmatrix} 1 & 0 & 0 & 1 & 4 & 3 \\ 0 & 1 & 0 & 1 & 3 & 0 \\ 0 & 0 & 1 & 1 & 2 & 3 \end{pmatrix} = E_3|T_A^{(e_1,e_2,e_3)}
$$

Damit:

$$
T_{\mathcal{A}}^{(e_1,e_2,e_3)} = \begin{pmatrix} 1 & 4 & 3 \\ 1 & 3 & 0 \\ 1 & 2 & 3 \end{pmatrix}
$$

(c) (i) Wir berechnen  $M^{\mathcal{A}}_{(e_1,e_2)}(f)$ : Es gilt  $T_{(e_1,e_2)}^{(e_1,e_2)} = M_{(e_1,e_2)}^{(e_1,e_2)}(\mathrm{id}_{F_5^2}) = E_2$  (vgl. A44(a)). Damit:

$$
M_{(e_1,e_2)}^{\mathcal{A}}(f) = T_{(e_1,e_2)}^{(e_1,e_2)} M_{(e_1,e_2)}^{(e_1,e_2,e_3)}(f) T_{(e_1,e_2,e_3)}^{\mathcal{A}} = M_{(e_1,e_2)}^{(e_1,e_2,e_3)}(f) T_{(e_1,e_2,e_3)}^{\mathcal{A}}
$$

$$
= \begin{pmatrix} 1 & 2 & 3 \\ 3 & 1 & 2 \end{pmatrix} \begin{pmatrix} 1 & 1 & 4 \\ 3 & 0 & 2 \\ 1 & 3 & 1 \end{pmatrix} = \begin{pmatrix} 0 & 0 & 1 \\ 3 & 4 & 1 \end{pmatrix}
$$

(ii) Wir berechnen 
$$
M_{(e_1,e_2)}^{(e_1,e_2,e_3)}(g)
$$
:  
\nEs gilt  $T_{(e_1,e_2)}^{(e_1,e_2)} = M_{(e_1,e_2)}^{(e_1,e_2)}(\text{id}_{F_5^2}) = E_2 \text{ (vgl. A44(a))}. \text{ Damit:}$   
\n
$$
M_{(e_1,e_2)}^{(e_1,e_2,e_3)}(g) = T_{(e_1,e_2)}^{(e_1,e_2)} M_{(e_1,e_2)}(g) T_{\mathcal{A}}^{(e_1,e_2,e_3)} = M_{(e_1,e_2)}^{\mathcal{A}}(g) T_{\mathcal{A}}^{(e_1,e_2,e_3)}
$$
\n
$$
= \begin{pmatrix} 4 & 2 & 1 \\ 1 & 3 & 1 \end{pmatrix} \begin{pmatrix} 1 & 4 & 3 \\ 1 & 3 & 0 \\ 1 & 2 & 3 \end{pmatrix} = \begin{pmatrix} 2 & 4 & 0 \\ 0 & 0 & 1 \end{pmatrix}
$$

- (d) Nach Aussage 11.11 müssen wir Kern und Bild von  $f$  bestimmen. Beachte: Es gilt hier direkt  $f = M_1$  ( $M_1$  ist Darstellungsmatrix von  $f$  bzgl. Standardbasen), deswegen muss nicht P44 benutzt werden!
	- (i) Es gilt  $\text{Bild}(M_1) = \text{Spalternram}(M_1)$ . Eine Basis ist  $(w_1, w_2) := ((\frac{1}{3}), (\frac{3}{2}))$ .  $(1. \text{ und } 3. \text{ Spalte von } M_1;$  diese sind offensichtlich linear unabhängig, wegen  $\dim(F_5^2)$ 2 also eine Basis).
	- (ii) Weiter gilt:  $\text{Kern}(M_1) = \text{Lös}(M_1, 0).$ Bestimmung von  $\text{Lös}(M_1, 0)$ : Bringe  $M_1$  auf SZFS:

$$
M_1 = \begin{pmatrix} 1 & 2 & 3 \\ 3 & 1 & 2 \end{pmatrix} \xrightarrow{2Z_1 + Z_2 \to Z_2} \begin{pmatrix} 1 & 2 & 3 \\ 0 & 0 & 3 \end{pmatrix}
$$
  
2Z\_2 \to Z\_2, Z\_2 + Z\_1 \to Z\_1 \begin{pmatrix} 1 & 2 & 0 \\ 0 & 0 & 1 \end{pmatrix}

Aus der SZSF lesen wir ab: Eine Basis von Lös $(M_1, 0)$  ist  $x_1 = \begin{pmatrix} 3 \\ 1 \\ 0 \end{pmatrix}$  $\big).$ 

While 
$$
u_1 \in \widetilde{M}_1^{-1}(\{w_1\}), \text{ z.B. } u_1 = \begin{pmatrix} 1 \\ 0 \\ 0 \end{pmatrix}
$$
 ( $w_1$  ist die erste Spalte von  $M_1$ ).

\nAnalog wähle  $u_2 \in \widetilde{M}_1^{-1}(\{w_2\}), \text{ z.B. } u_2 = \begin{pmatrix} 0 \\ 0 \\ 1 \end{pmatrix}$ 

 $(w_1, w_2)$  ist bereits Basis von  $F_5^2$  und muss nicht ergänzt werden. Aussage  $11.11 \Rightarrow$ 

$$
\mathcal{B} = (u_1, u_2, x_1), \qquad \mathcal{C} = (w_1, w_2)
$$

liefern die gewünschte Darstellungsmatrix.

Aufgabe 46 (Basiswechsel im Polynomraum,  $4 = 0.5 + 1 + 1 + 1 + 0.5$  Punkte). Wir betrachten den Vektorraum  $P_2$  der reellen Polynome mit Grad höchstens 2 über  $\mathbb R$  aus P46. Seien  $p_i, q_i : \mathbb{R} \to \mathbb{R}$  definiert durch  $p_i(x) = x^i$   $(i = 0, 1, 2)$  und

$$
q_0(x) = 2 + x
$$
,  $q_1(x) = -1 + 2x - x^2$ ,  $q_2(x) = -2x + x^2$ .

Dann bildet  $B = (p_0, p_1, p_2)$  eine Basis von  $P_2$ . Definiere  $B' = (q_0, q_1, q_2)$ .

(a) Zeigen Sie, dass  $B'$  eine Basis von  $P_2$  ist.

Definiere die linearen Abbildungen  $f, g: P_2 \to P_2$  durch

$$
f(p) = [x \mapsto \frac{1}{2}p(-x-1) - \frac{1}{2}p(x+3) + 2p(x)], \qquad M_B^{B'}(g) = \begin{pmatrix} 2 & -3 & 0 \\ 1 & 6 & -8 \\ 0 & -3 & 4 \end{pmatrix}.
$$

- (b) Ermitteln Sie  $M_B^B(f)$ .
- (c) Berechnen Sie die Transformationsmatrizen  $T_B^{B'}$  und  $T_{B'}^B$ .
- (d) Berechnen Sie  $M_{B'}^{B'}(f)$  und  $M_{B}^{B}(g)$  mit Hilfe der Basiswechselformel.
- (e) Berechnen Sie  $f(q_1)$  und  $g(p_1)$  mittels der in (d) bestimmten Darstellungsmatrizen.

#### Lösung:

- (a) *Möglichkeit 1:* Elementares Nachrechnen zum Beispiel der linearen Unabhängigkeit. *M¨oglichkeit 2 (Nachrechnen im* R<sup>3</sup>*):* Vorgehen:
	- Zeige, dass  $(v_0, v_1, v_2) := (\Phi_B^{-1}(q_0), \Phi_B^{-1}(q_1), \Phi_B^{-1}(q_2))$  linear unabhängig in  $\mathbb{R}^3$  sind.
	- Da  $\Phi_B: \mathbb{R}^3 \to P_2$  ein Isomorphismus ist, sind damit auch  $q_0, q_1, q_2$  linear unabhängig und damit Basis von  $P_2$  (da dim<sub>R</sub>( $P_2$ ) = 3).

Berechnung von  $(v_0, v_1, v_2)$ :

$$
q_0 = 2 \cdot p_0 + 1 \cdot p_1 \implies v_0 = \Phi_B^{-1}(q_0) = \begin{pmatrix} 2 \\ 1 \\ 0 \end{pmatrix},
$$
  

$$
q_1 = -1 \cdot p_0 + 2 \cdot p_1 - 1 \cdot p_2 \implies v_1 = \Phi_B^{-1}(q_1) = \begin{pmatrix} -1 \\ 2 \\ -1 \end{pmatrix},
$$
  

$$
q_2 = -2 \cdot p_1 + 1 \cdot p_2 \implies v_2 = \Phi_B^{-1}(q_2) = \begin{pmatrix} 0 \\ -2 \\ 1 \end{pmatrix}.
$$

Um zu prüfen, ob  $(v_0, v_1, v_2)$  linear unabhängig ist, gibt es 2 Möglichkeiten, welche auf dieselbe Rechnung hinauslaufen:

(1) Bestimme mittels des Gauß-Algorithmus eine Basis von  $U = \text{Lin}(v_0, v_1, v_2)$ , d.h. bringe

$$
\begin{pmatrix} 2 & 1 & 0 \\ -1 & 2 & -1 \\ 0 & -2 & 1 \end{pmatrix}
$$

auf Zeilenstufenform.

Erhält man 3 Nicht-Nullzeilen, so gilt  $\dim_{\mathbb{R}}(U) = 3$  und damit ist  $(v_0, v_1, v_2)$  eine Basis.

(2) Seien  $\lambda_0, \lambda_1, \lambda_2 \in \mathbb{R}$  mit  $\lambda_0 v_0 + \lambda_1 v_1 + \lambda_2 v_2 = 0$ . Dies ist äquivalent zum Finden von  $\text{Lös}(A, 0)$  mit

$$
A = \begin{pmatrix} 2 & -1 & 0 \\ 1 & 2 & -2 \\ 0 & -1 & 1 \end{pmatrix}.
$$

Bringe *A* auf Zeilenstufenform. Erhält man 3 Nicht-Nullzeilen, so ist  $\text{Lös}(A, 0) = \{0\},$ d.h. dann folgt  $\lambda_0 = \lambda_1 = \lambda_2 = 0$ .

Wir zeigen hier nur Ansatz (1):

$$
\begin{pmatrix} 2 & 1 & 0 \ -1 & 2 & -1 \ 0 & -2 & 1 \end{pmatrix} \xrightarrow{Z1 \leftrightarrow Z2} \begin{pmatrix} -1 & 2 & -1 \ 2 & 1 & 0 \ 0 & -2 & 1 \end{pmatrix} \xrightarrow{2Z1 + Z2 \to Z2} \begin{pmatrix} -1 & 2 & -1 \ 0 & 5 & -2 \ 0 & -2 & 1 \end{pmatrix}
$$

$$
\xrightarrow{\frac{2}{5}Z2 + Z3 \to Z3} \begin{pmatrix} -1 & 2 & -1 \ 0 & 5 & -2 \ 0 & 0 & \frac{1}{5} \end{pmatrix}
$$

Aus der ZSF lesen wir ab:  $\dim_{\mathbb{R}}(U) = 3$  und damit ist  $(v_0, v_1, v_2)$  eine Basis.

(b) Es gilt:

$$
M_B^B(f) = \begin{pmatrix} | & | & | \\ \Phi_B^{-1}(f(p_0)) & \Phi_B^{-1}(f(p_1)) & \Phi_B^{-1}(f(p_2)) \\ | & | & | \end{pmatrix}
$$

Berechnung von  $f(p_i)$  ( $i = 0, 1, 2$ ) und Darstellung in der Basis *B*:

$$
(f(p_0))(x) = \frac{1}{2} \cdot 1 - \frac{1}{2} \cdot 1 + 2 \cdot 1 = 2,
$$
  
\n
$$
(f(p_1))(x) = \frac{1}{2}(-x - 1) - \frac{1}{2}(x + 3) + 2x = -2 + x,
$$
  
\n
$$
(f(p_2))(x) = \frac{1}{2}(-x - 1)^2 - \frac{1}{2}(x + 3)^2 + 2x^2 = -4 - 2x + 2x^2
$$

Daher erhalten wir:

$$
f(p_0) = 2p_0
$$
,  $f(p_1) = -2p_0 + p_1$ ,  $f(p_2) = -4p_0 - 2p_1 + 2p_2$ 

Damit folgt:

$$
M_B^B(f) = \begin{pmatrix} 2 & -2 & -4 \\ 0 & 1 & -2 \\ 0 & 0 & 2 \end{pmatrix}
$$

(c) • Wir bestimmen  $T_B^{B'} = M_B^{B'}(\text{id}_{P_2})$ : Es gilt:

$$
T_B^{B'} = \begin{pmatrix} | & & | & & | \\ \Phi_B^{-1}(\text{id}_{P_2}(q_0)) & \Phi_B^{-1}(\text{id}_{P_2}(q_1)) & \Phi_B^{-1}(\text{id}_{P_2}(q_2)) \end{pmatrix} = \begin{pmatrix} | & & | & | \\ \Phi_B^{-1}(q_0) & \Phi_B^{-1}(q_1) & \Phi_B^{-1}(q_2) \end{pmatrix}
$$

Berechnung von  $f(p_i)$  ( $i = 0, 1, 2$ ) und Darstellung in der Basis *B*:

$$
id_{P_2}(q_0) = 2p_0 + p_1,\nid_{P_2}(q_1) = -1p_0 + 2p_1 - p_2,\nid_{P_2}(q_2) = -2p_1 + p_2
$$

Damit folgt direkt:

$$
T_B^{B'} = \begin{pmatrix} 2 & -1 & 0 \\ 1 & 2 & -2 \\ 0 & -1 & 1 \end{pmatrix}
$$

• Wir bestimmen  $T_{B'}^B$ : Nach Aussage 12.5 gilt  $T_{B'}^B = (T_B^B)^{-1}$ . Wir bestimmen die Inverse mittels des Algorithmus aus P38:

$$
T_B^{B'}|E_3 = \begin{pmatrix} 2 & -1 & 0 & 1 & 0 & 0 \\ 1 & 2 & -2 & 0 & 1 & 0 \\ 0 & -1 & 1 & 0 & 0 & 1 \end{pmatrix}
$$
  
\n
$$
Z_{1 \leftrightarrow Z_{2,(-2)Z_{1}+Z_{2}\to Z_{2}} \begin{pmatrix} 1 & 2 & -2 & 0 & 1 & 0 \\ 0 & -5 & 4 & 1 & -2 & 0 \\ 0 & -1 & 1 & 0 & 0 & 1 \end{pmatrix}
$$
  
\n
$$
Z_{2 \leftrightarrow Z_{3,(-1)Z_{2}\to Z_{2}} \begin{pmatrix} 1 & 0 & 0 & 0 & 1 & 2 \\ 0 & 1 & -1 & 0 & 0 & -1 \\ 0 & 0 & -1 & 1 & -2 & -5 \end{pmatrix}
$$
  
\n
$$
= 5Z_{2+Z_{3}\to Z_{3,(-2)Z_{2}+Z_{1}\to Z_{1}} \begin{pmatrix} 1 & 0 & 0 & 0 & 1 & 2 \\ 0 & 1 & -1 & 2 & -5 & 0 \\ 0 & 0 & 1 & 2 & 1 & -2 & 5 \end{pmatrix}
$$
  
\n
$$
(-1)Z_{3\to Z_{3,Z_{3}+Z_{2}\to Z_{2}} \begin{pmatrix} 1 & 0 & 0 & 0 & 1 & 2 \\ 0 & 1 & 0 & -1 & 2 & 4 \\ 0 & 0 & 1 & -1 & 2 & 5 \end{pmatrix} = E_{3} | T_{B'}^{B}
$$

Damit:

$$
T_{B'}^B = \begin{pmatrix} 0 & 1 & 2 \\ -1 & 2 & 4 \\ -1 & 2 & 5 \end{pmatrix}
$$

(d) • Bestimme  $M_{B'}^{B'}(f)$ :

$$
M_{B'}^{B'}(f) = T_{B'}^{B} \cdot M_{B}^{B}(f) \cdot T_{B}^{B'}
$$
  
=  $\begin{pmatrix} 0 & 1 & 2 \\ -1 & 2 & 4 \\ -1 & 2 & 5 \end{pmatrix} \cdot \begin{pmatrix} 2 & -2 & -4 \\ 0 & 1 & -2 \\ 0 & 0 & 2 \end{pmatrix} \cdot \begin{pmatrix} 2 & -1 & 0 \\ 1 & 2 & -2 \\ 0 & -1 & 1 \end{pmatrix} = \begin{pmatrix} 1 & 0 & 0 \\ 0 & 2 & 0 \\ 0 & 0 & 2 \end{pmatrix}$ 

1

 $\overline{1}$ 

• Bestimme 
$$
M_B^B(g)
$$
:  
\nEs gilt  $T_B^B = M_B^B(\text{id}_{P_2}) = E_3$  (vgl. A44(a)). Damit:  
\n
$$
M_B^B(g) = T_B^B \cdot M_B^B(g) \cdot T_{B'}^B = M_B^B(g) \cdot T_{B'}^B
$$
\n
$$
= \begin{pmatrix} 2 & -3 & 0 \\ 1 & 6 & -8 \\ 0 & -3 & 4 \end{pmatrix} \cdot \begin{pmatrix} 0 & 1 & 2 \\ -1 & 2 & 4 \\ -1 & 2 & 5 \end{pmatrix} = \begin{pmatrix} 3 & -4 & -8 \\ 2 & -3 & -14 \\ -1 & 2 & 8 \end{pmatrix}
$$

(e) *•* Es folgt:

$$
f(q_1) = (\Phi_{B'} \circ \widetilde{M_{B'}^{B'}}(f) \circ \Phi_{B'}^{-1})(q_1) = (\Phi_{B'} \circ \widetilde{M_{B'}^{B'}}(f))(\begin{pmatrix} 0 \\ 1 \\ 0 \end{pmatrix})
$$
  
=  $\Phi_{B'}(M_{B'}^{B'}\begin{pmatrix} 0 \\ 1 \\ 0 \end{pmatrix}) = \Phi_{B'}(\begin{pmatrix} 0 \\ 2 \\ 0 \end{pmatrix}) = 2q_1$ 

*•* Es gilt:

$$
g(p_1) = (\Phi_B \circ \widetilde{M_B^B(g)} \circ \Phi_B^{-1})(p_1) = (\Phi_B \circ \widetilde{M_B^B(g)})\begin{pmatrix} \begin{pmatrix} 0 \\ 1 \end{pmatrix} \end{pmatrix}
$$
  
=  $\Phi_B(M_B^B \begin{pmatrix} 0 \\ 1 \end{pmatrix}) = \Phi_B(\begin{pmatrix} -4 \\ -3 \end{pmatrix}) = -4p_0 - 3p_1 + 2p_2$ 

## Aufgabe 47 (Angabe von linearen Abbildungen mittels Darstellungsmatrix,  $4 =$  $1 + 1 + 2$  Punkte).

Sei *V* ein Q-Vektorraum und  $\mathcal{B}$  eine Basis von *V*. Ferner sei  $f \in \text{End}(V)$  gegeben über die Darstellungsmatrix

$$
M_{\mathcal{B}}^{\mathcal{B}}(f) := \begin{pmatrix} 2 & -2 & 4 \\ -1 & 5 & -6 \\ -1 & 3 & -4 \end{pmatrix}.
$$

Weiterhin seien  $v_1, v_2, v_3 \in V$  definiert durch:

$$
\Phi_B^{-1}(v_1) = \begin{pmatrix} 1 \\ 3 \end{pmatrix}, \quad \Phi_B^{-1}(v_2) = \begin{pmatrix} 2 \\ -1 \\ -1 \end{pmatrix}, \quad \Phi_B^{-1}(v_3) = \begin{pmatrix} -1 \\ 5 \\ 3 \end{pmatrix} \in \mathbb{Q}^3
$$

- (a) Zeigen Sie, dass  $\mathcal{B}' := (v_1, v_2, v_3)$  eine Basis von *V* ist.
- (b) Berechnen Sie  $M_{B'}^{B'}(f)$  unter Nutzung der Basiswechselformel. *Hinweis: Falls Sie Matrizen invertieren müssen, können Sie dafür ein Computer-Algebra-System nutzen.*
- (c) Finden Sie zwei Basen  $\mathcal{C}, \mathcal{C}'$  von *V*, so dass  $M_{\mathcal{C}'}^{\mathcal{C}}(f) = \begin{pmatrix} E_{\text{Rang}(f)} & 0 \\ 0 & 0 \end{pmatrix}$ . Die Elemente von  $\mathcal{C}, \mathcal{C}'$ sollen in der Form  $\Phi_B(c)$  mit geeigneten  $c \in \tilde{\mathbb{Q}}^3$  angegeben werden.

#### Lösung:

(a) Wir zeigen, dass  $(u_1, u_2, u_3) := (\Phi_B^{-1}(v_1), \Phi_B^{-1}(v_2), \Phi_B^{-1}(v_3))$  eine Basis in  $\mathbb{Q}^3$  ist.  $\stackrel{\cdots}{\longrightarrow} \stackrel{\cdots}{\longrightarrow} \stackrel{\cdots}{\longrightarrow}$  *V* Isomorphismus  $(v_1, v_2, v_3)$  ist Basis von *V*.

*Detaillierte Argumentation (nicht verlangt) vergleiche Aufgabe 46(a).* Schreibe  $(u_1, u_2, u_3)$  als Zeilen in eine Matrix und bilde die Zeilenstufenform:

$$
\begin{pmatrix} 1 & 3 & 1 \ 2 & -1 & -1 \ -1 & 5 & 3 \end{pmatrix} \xrightarrow{(-2)Z_1 + Z_2 \rightarrow Z_2, Z_1 + Z_3 \rightarrow Z_3} \begin{pmatrix} 1 & 3 & 1 \ 0 & -7 & -3 \ 0 & 8 & 4 \end{pmatrix} \xrightarrow{\frac{8}{7}Z_2 + Z_3 \rightarrow Z_3} \begin{pmatrix} 1 & 3 & 1 \ 0 & -7 & -3 \ 0 & 0 & \frac{4}{7} \end{pmatrix}.
$$

Damit folgt:  $U = \text{Lin}(u_1, u_2, u_3) \subset \mathbb{Q}^3$  erfüllt  $\dim_{\mathbb{Q}}(U) = 3 \Rightarrow U = \mathbb{Q}^3 \Rightarrow (u_1, u_2, u_3)$ Basis von  $\mathbb{O}^3$ .

(b) Transformationsformel  $\Rightarrow$ 

$$
M_{\mathcal{B}'}^{\mathcal{B}'}(f) = T_{\mathcal{B}'}^{\mathcal{B}} \cdot M_{\mathcal{B}}^{\mathcal{B}}(f) \cdot T_{\mathcal{B}}^{\mathcal{B}'}
$$

Wir berechnen  $T_{\mathcal{B}'}^{\mathcal{B}}$  und  $T_{\mathcal{B}}^{\mathcal{B}'}$ :

• Berechnung von  $T^{\mathcal{B}'}_{\mathcal{B}}$ : *Herleitung (nicht verlangt): Möglichkeit 1: Gegeben ist für*  $i = 1, 2, 3$ *:* 

$$
\Phi_{\mathcal{B}}^{-1}(v_i) \stackrel{\mathcal{B}'=(v_1,v_2,v_3)}{=} \Phi_{\mathcal{B}}^{-1} \circ \Phi_{\mathcal{B}'}(e_i) \stackrel{\text{Def. } T_{\mathcal{B}}^{\mathcal{B}'}}{=} T_{\mathcal{B}}^{\mathcal{B}'} e_i \stackrel{\text{Matrixmult.}}{=} i \text{-te Spalte von } T_{\mathcal{B}}^{\mathcal{B}'}.
$$

*Möglichkeit 2: Wegen*  $\mathcal{B}' = (v_1, v_2, v_3)$  *gilt:* 

$$
T_{\mathcal{B}}^{\mathcal{B}'} = M_{\mathcal{B}}^{\mathcal{B}'}(id_V) = \begin{pmatrix} | & | & | \\ \Phi_{\mathcal{B}}^{-1}(v_1) & \Phi_{\mathcal{B}}^{-1}(v_2) & \Phi_{\mathcal{B}}^{-1}(v_3) \\ | & | & | \end{pmatrix}.
$$

Damit lässt sich die Matrix  $T^{\mathcal{B}'}_{\mathcal{B}}$  direkt aus den gegebenen  $\Phi^{-1}_{\mathcal{B}}(v_i)$ ,  $i = 1, 2, 3$  ablesen:

$$
T_{\mathcal{B}}^{\mathcal{B}'} = \begin{pmatrix} 1 & 2 & -1 \\ 3 & -1 & 5 \\ 1 & -1 & 3 \end{pmatrix}.
$$

• Berechnung von  $T_{\mathcal{B}'}^{\mathcal{B}}$ : Es gilt (vgl. Aussage 12.5):

$$
T_{\mathcal{B}'}^{\mathcal{B}} = (T_{\mathcal{B}}^{\mathcal{B}'})^{-1}
$$

Berechnung des Inversen von  $T_{\mathcal{B}}^{\mathcal{B}'}$  mittels Aufgabe P38:

$$
T_{\mathcal{B}}^{\mathcal{B}'}|E_3 = \begin{pmatrix} 1 & 2 & -1 & 1 & 0 & 0 \\ 3 & -1 & 5 & 0 & 1 & 0 \\ 1 & -1 & 3 & 0 & 0 & 1 \end{pmatrix}
$$
  
\n
$$
(-3)Z1+Z2\rightarrow Z2, (-1)Z1+Z3\rightarrow Z3 \begin{pmatrix} 1 & 2 & -1 & 1 & 0 & 0 \\ 0 & -7 & 8 & -3 & 1 & 0 \\ 0 & -3 & 4 & -1 & 0 & 1 \end{pmatrix}
$$
  
\n
$$
(-2)Z3+Z2\rightarrow Z2 \begin{pmatrix} 1 & 2 & -1 & 1 & 0 & 0 \\ 0 & -1 & 0 & -1 & 1 & -2 \\ 0 & -3 & 4 & -1 & 0 & 1 \end{pmatrix}
$$
  
\n
$$
(-1)Z2\rightarrow Z2,3Z2+Z3\rightarrow Z3 \begin{pmatrix} 1 & 2 & -1 & 1 & 0 & 0 \\ 0 & -1 & 0 & 1 & -1 & 2 \\ 0 & 0 & 4 & 2 & -3 & 7 \end{pmatrix}
$$
  
\n
$$
\frac{1}{4}Z3\rightarrow ZZ, (-2)Z2+Z1\rightarrow Z1, Z3+Z1\rightarrow Z1 \begin{pmatrix} 1 & 0 & 0 & -\frac{2}{4} & \frac{5}{4} & -\frac{9}{4} \\ 0 & 1 & 0 & 1 & -1 & 2 \\ 0 & 0 & 1 & \frac{2}{4} & -\frac{3}{4} & \frac{7}{4} \end{pmatrix}
$$

Also gilt:

$$
T_{\mathcal{B}'}^{\mathcal{B}} = \frac{1}{4} \begin{pmatrix} -2 & 5 & -9 \\ 4 & -4 & 8 \\ 2 & -3 & 7 \end{pmatrix}.
$$

Insgesamt folgt damit:

$$
M_{\mathcal{B}'}^{\mathcal{B}'}(f) = T_{\mathcal{B}'}^{\mathcal{B}} \cdot M_{\mathcal{B}}^{\mathcal{B}}(f) \cdot T_{\mathcal{B}}^{\mathcal{B}'} = \frac{1}{4} \begin{pmatrix} -2 & 5 & -9 \\ 4 & -4 & 8 \\ 2 & -3 & 7 \end{pmatrix} \cdot \begin{pmatrix} 2 & -2 & 4 \\ -1 & 5 & -6 \\ -1 & 3 & -4 \end{pmatrix} \cdot \begin{pmatrix} 1 & 2 & -1 \\ 3 & -1 & 5 \\ 1 & -1 & 3 \end{pmatrix}
$$

$$
= \begin{pmatrix} 1 & 0 & 1 \\ 0 & 1 & 0 \\ 1 & 0 & 1 \end{pmatrix}.
$$

(c) Laut 11.11 sind Basen von Kern(*f*) und Bild(*f*) zu bestimmen. Da *f* nicht direkt bekannt ist, nutzen wir Darstellungsmatrizen von *f* und Aufgabe P44. Die Bestimmung von Kern und Bild ist leichter, je leichter (d.h. je mehr Nullen, nettere Zahlen) die Darstellungsmatrix ist. Daher nehmen wir  $M_{\mathcal{B}'}^{\mathcal{B}'}(f)$ . Wir wenden zunächst die Ergebnisse von 11.11 direkt auf  $M^{B'}_{\mathcal{B}'}(f)$  an und übertragen sie dann auf  $f$ .

- Es gilt  $\text{Bild}(M^{\mathcal{B}'}_{\mathcal{B}'}(f))) = \text{Spalternraum}(M^{\mathcal{B}'}_{\mathcal{B}'}(f)).$ Eine Basis ist  $(\tilde{w}_1, \tilde{w}_2) :=$  (  $\sqrt{ }$  $\overline{1}$ 1 0 1 1  $\vert$ ,  $\sqrt{ }$  $\sqrt{2}$  $\theta$ 1 0  $\sqrt{2}$ ), diese kann durch  $\tilde{w}_3 =$  $\sqrt{ }$  $\overline{1}$  $\theta$  $\theta$ 1  $\Delta$ | zu einer Basis von  $\mathbb{Q}^3$  ergänzt werden.
- Es gilt  $\text{Kern}(f) = \text{Kern}(M^{B'}_{\mathcal{B}'}(f)) = \text{Lös}(M^{B'}_{\mathcal{B}'}(f), 0)$ . Bestimmung von Lös $(M^{B'}_{\mathcal{B}'}(f), 0)$ mittels Gauß-Algorithmus:

$$
M_{\mathcal{B}'}^{\mathcal{B}'}(f) \stackrel{(-1)Z}{\rightsquigarrow} \stackrel{1+Z3\rightarrow Z3}{\rightsquigarrow} \begin{pmatrix} 1 & 0 & 1 \\ 0 & 1 & 0 \\ 0 & 0 & 0 \end{pmatrix}.
$$

Aus SZFS lesen wir ab: Eine Basis von Lös $(M_{\mathcal{B}'}^{\mathcal{B}'}(f), 0)$  ist  $\tilde{x}_1 =$  $\sqrt{ }$  $\overline{1}$  $-1$ 0 1  $\setminus$  $\cdot$ 

Wähle  $\tilde{u}_1 \in M_{\mathcal{B}'}^{\mathcal{B}'}(f)$ <sup>-1</sup>( $\tilde{w}_1$ ), z.B.  $\tilde{u}_1 = e_1$  ( $\tilde{w}_1$  ist 1. Spalte von  $M_{\mathcal{B}'}^{\mathcal{B}'}(f)$ ), analog  $\tilde{u}_2 \in M_{\mathcal{B}'}^{\mathcal{B}'}(f)$  $^{-1}$  $(\tilde{w}_2)$ , z.B.  $\tilde{u}_2 = e_2$ .

Definiere:

$$
w_i := \Phi_{\mathcal{B}'}(\tilde{w}_i), \quad x_i := \Phi_{\mathcal{B}'}(\tilde{x}_i), \quad u_i := \Phi_{\mathcal{B}'}(\tilde{u}_i).
$$

- Wegen P44 gilt: Bild( $f$ ) =  $\Phi_{\mathcal{B}}(\text{Bild}(M^{\mathcal{B}'}_{\mathcal{B}'}(f)))$ .  $(\tilde{w}_1, \tilde{w}_2)$  Basis von Bild $(M^{B'}_{B'}(f))$ ,  $\Phi_{B'}$  Isomorphismus  $\Rightarrow$   $(w_1, w_2)$  Basis von Bild $(f)$ ,  $(w_1, w_2, w_3)$  Basis von *V*.
- Wegen P44 gilt: Kern( $f$ ) =  $\Phi_{\mathcal{B}}(\text{Kern}(M_{\mathcal{B}'}^{\mathcal{B}'}(f)))$ .  $(\tilde{x}_1)$  Basis von Kern $(M^{\mathcal{B}'}_{\mathcal{B}'}(f))$ ,  $\Phi_{\mathcal{B}'}$  Isomorphismus  $\Rightarrow$   $(x_1)$  Basis von Kern $(f)$ .  $f = \Phi_{\mathcal{B}'} \circ M_{\mathcal{B}'}^{\mathcal{B}'}(f) \circ \Phi_{\mathcal{B}'}^{-1}, \, \tilde{u}_i \in M_{\mathcal{B}'}^{\mathcal{B}'}(f)$  $u_i \in f^{-1}(w_i).$

Die gesuchten Basen sind also:  $C = (u_1, u_2, x_1), C' = (w_1, w_2, w_3).$ *Der folgende Schritt wäre als einziges nicht nötig gewesen, wenn wir statt mit*  $M_{\mathcal{B}'}^{\mathcal{B}'}(f)$  $\frac{m}{B}(f)$  *gearbeitet hätten.* Wegen

$$
\tilde{w}_i = \Phi_{\mathcal{B}'}(\tilde{w}_i) \stackrel{\tilde{T}_{\mathcal{B}}^{\mathcal{B}'} = \Phi_{\mathcal{B}}^{-1} \circ \Phi_{\mathcal{B}'}}{\equiv} \Phi_{\mathcal{B}}(T_{\mathcal{B}}^{\mathcal{B}'} \tilde{w}_i)
$$

usw. erhalten wir:

$$
w_1 = \Phi_{\mathcal{B}}(T_{\mathcal{B}}^{\mathcal{B}'}\tilde{w}_1) = \Phi_{\mathcal{B}}(\begin{pmatrix} 0\\8\\4 \end{pmatrix}), \quad w_2 = \Phi_{\mathcal{B}}(\begin{pmatrix} 2\\-1\\-1 \end{pmatrix}), \quad w_3 = \Phi_{\mathcal{B}}(\begin{pmatrix} -1\\5\\3 \end{pmatrix}),
$$

und

$$
x_1 = \Phi_{\mathcal{B}}\begin{pmatrix} -2 \\ 2 \\ 2 \end{pmatrix}, \quad u_1 = \Phi_{\mathcal{B}}\begin{pmatrix} 1 \\ 3 \\ 1 \end{pmatrix}, \quad u_2 = \Phi_{\mathcal{B}}\begin{pmatrix} 2 \\ -1 \\ -1 \end{pmatrix}.
$$

## Aufgabe 48 (Spurabbildung,  $4 = 1 + 1 + 1 + 1$  Punkte).

Die Spurabbildung ist definiert durch die lineare Abbildung

$$
\text{Sp}: M(n \times n, K) \to K, \quad A = (a_{ij})_{i,j=1,\dots,n} \mapsto \sum_{i=1}^{n} a_{ii}.
$$

Im Folgenden seien  $A, B \in M(n \times n, K)$ . Zeigen Sie:

- (a)  $\text{Sp}(A \cdot B) = \text{Sp}(B \cdot A).$
- (b) Ist  $A \approx B$  (d.h. *A, B* ähnlich), so folgt  $Sp(A) = Sp(B)$ .

 $\operatorname{Sei}$  *V* ein Vektorraum über einem Körper *K*.

(c) Ist *V* endlichdimensional und *B* eine Basis, so definiert man für  $f : V \to V$  linear:  $\text{Sp}(f) := \text{Sp}(M_{\mathcal{B}}^{\mathcal{B}}(f))$ . Zeigen Sie, dass  $\text{Sp}(f)$  wohldefiniert ist (d.h. nicht von  $\mathcal{B}$  abhängt).

Für den Körper *K* gelte nun:  $1 + ... + 1$  $\sum_{n$ -mal  $\neq 0$  für alle  $n \in \mathbb{N}$ .

(d) Zeigen Sie: Gibt es lineare  $f, g: V \to V$  mit  $f \circ g - g \circ f = id_V$ , so ist *V* nicht endlich-dimensional. *Hinweis: Wenden Sie Sp*(*...*) *auf die gegebene Gleichung an.*

#### Lösung:

(a) Es gilt

$$
Sp(A \cdot B) = \sum_{i=1}^{n} (A \cdot B)_{ii} = \sum_{i=1}^{n} \sum_{k=1}^{n} a_{ik} b_{ki} = \sum_{k=1}^{n} \sum_{i=1}^{n} b_{ki} a_{ik} = \sum_{k=1}^{n} (B \cdot A)_{kk} = Sp(B \cdot A).
$$

(b) Es sei  $A \approx B$ .

$$
\implies \text{Es gibt } S \in \text{GL}(n, K) \text{ mit } A = SBS^{-1}.
$$
  

$$
\implies \text{Sp}(A) = \text{Sp}((SB)S^{-1}) \stackrel{(a)}{=} \text{Sp}(S^{-1}(SB)) = \text{Sp}(E_n \cdot B) = \text{Sp}(B).
$$

(c) Wir zeigen: Ist *B*<sup> $\prime$ </sup> eine weitere Basis, so ist  $Sp(M_{B'}^{B'}(f)) = Sp(M_{B}^{B}(f)).$ Sei  $B'$  eine weitere Basis, so gilt

$$
M_{B'}^{B'}(f) = T_{B'}^{B} \cdot M_B^{B}(f) \cdot \underbrace{T_B^{B'}}_{=(T_{B'}^{B})^{-1}},
$$

d.h.  $M_{B'}^{B'}(f) \approx M_B^B(f)$ .  $\text{Sp}(M_{B'}^{B'}(f)) = \text{Sp}(M_{B}^{B}(f)).$ 

(d) Falls *V* endlich-dimensional, so gibt es eine Basis  $B = (v_1, ..., v_n)$ . Aus  $f \circ g - g \circ f = id_V$ folgt dann

$$
E_n = M_B^B(\text{id}_V) = M_B^B(f \circ g - g \circ f) = M_B^B(f \circ g) - M_B^B(g \circ f) = M_B^B(f) \cdot M_B^B(g) - M_B^B(g) \cdot M_B^B(f).
$$

Anwendung von Sp:

$$
n = Sp(E_n) = Sp(M_B^B(f) \cdot M_B^B(g) - M_B^B(g) \cdot M_B^B(f))
$$
  
= Sp(M\_B^B(f) \cdot M\_B^B(g)) - Sp(M\_B^B(g) \cdot M\_B^B(f)) = 0

nach (b); Widerspruch zur Voraussetzung.

#### Abgabe:

In Zweiergruppen, bis spätestens Donnerstag, den 24. Januar 2019, 09:15 Uhr. (Die Zettelkästen für das Abgabeblatt sind im 1. OG, INF 205, vor dem Dekanat.)

### Homepage der Vorlesung:

<https://ssp.math.uni-heidelberg.de/la1-ws2018/index.html>